# Telnyx **Call Forwarding.**Everything You **Need to Know.**

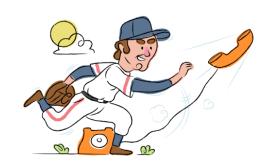

# How do I turn on call forwarding on a Telnyx phone?

### How To Activate Immediate Call Forwarding:

- 1. Within your Telnyx dashboard, click My Numbers on the left-hand panel.
- 2. On the number you want to have call forwarding enabled, click on the handset icon under the Services column.
- 3. Toggle on the forwarding setting which will turn to green.
- 4. Then type the 10-digit phone number you want to forward to.
- 5. Choose the Always option.
- 6. Click Save.

# How do I turn off call forwarding on a Telnyx phone?

#### **How To Deactivate:**

- 1. Within your Telnyx dashboard, click My Numbers on the left-hand panel.
- 2. Locate the number you wish to deactivate call forwarding on.
- 3. Use the toggle to turn off call forwarding.
- 4. Click Save.

#### 1. Get started

Start by forwarding your calls to SAS.

#### 2. Check it

Call your business from another phone to ensure you're forwarded.

#### 3. Have issues

Call your forward number directly to check if the line is working, and try to forward your calls again.

#### 4. We're here

Call 866-688-8912 or visit www.specialtyansweringservice.net

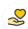

#### Hello

Call forwarding is how you get your businesses telephone calls to SAS

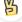

#### Easy

No installation necessary - call forwarding is probably already active on your line

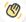

## Goodbye

Cancel call forwarding when you're ready to answer your own calls again

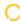

# Telnyx Call Forwarding FAQs.

- Is \*73 used for Telnyx?
  No, \*73 is not used for Telnyx.
- **Can I turn off call forwarding with \*72?**No. You must turn off call forwarding within your Telnyx dashboard.
- **Does call forwarding also forward text messages?**No, forwarding your phone does not forward text messages.
- Why am I getting a busy tone?

  If you're getting a busy tone, either forwarding was not done correctly, or the number you are trying to forward to is not active. First try calling the forwarding number directly to make sure it is active. If it is, try the forwarding process again.
- How much does Telnyx forwarding cost? Is it free?
  Call forwarding from one Telnyx number to another will be charged according to your rate deck.
- Where are my forwarding settings?
  You can find your forwarding settings within your Telnyx portal.
- Can I activate call forwarding remotely? You can activate call forwarding via your Telnyx portal.
- Does Telnyx have Selective Call Forwarding?
  No, Telnyx doesn't offer Selective Call Forwarding.
- Does Telnyx have Conditional Call Forwarding? Yes, Telnyx offers Conditional Call Forwarding.
- **Does Telnyx have \*71 Call Forwarding?**No, Telnyx doesn't have \*71 Call Forwarding.
- How do I know if I've forwarded my Telnyx line?
  You can test to see if your line is forwarded by calling your number from a different phone. If your line rings, you are not forwarded.

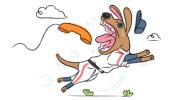